## AG Programmieren

Alexander Casall

# AG Programmieren Wiederholung

- Wiederholung
	- Nenne mir Kontrollstrukturen
	- Erkläre mir wie man Funktionen definiert
	- Erkläre mit wozu man Schleifen braucht
	- Wie funktioniert die while Schleife

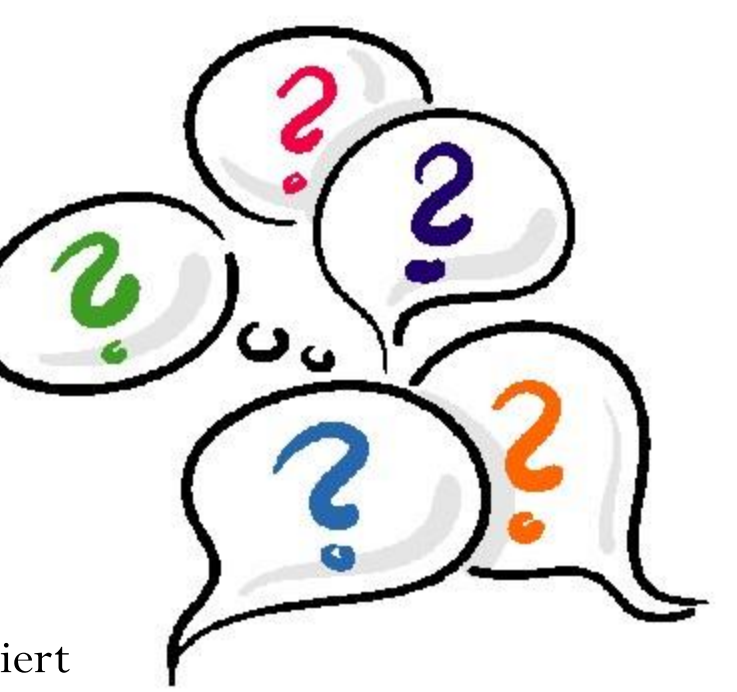

### Ich möchte die Zahlen von 45 bis 100 ausgeben. Wie würdet

ihr das in Java machen?

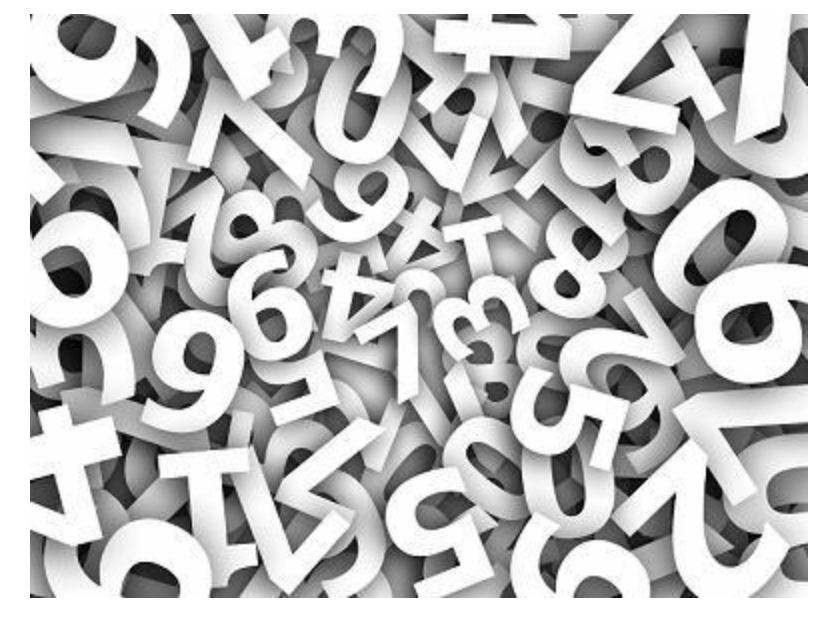

}

#### Hierzu können wir die **for-Schleife** benutzen:

for(Laufvariable definieren; Bedingung; Variable hoch- oder runterzählen){

}

#### Hierzu können wir die **for-Schleife** benutzen:

for(**int x = 0**; Bedingung; Variable hoch- oder runterzählen){

}

#### Hierzu können wir die **for-Schleife** benutzen:

for(int x = 0; **x<100**; Variable hoch- oder runterzählen){

#### Hierzu können wir die **for-Schleife** benutzen:

```
for(int x = 0; x<100; x++){
```
}

#### Hierzu können wir die **for-Schleife** benutzen:

```
for(int x = 0; x < 100; x++){
        System.out.println(x);
}
```
Hierzu können wir die **for-Schleife** benutzen:

```
for(int x = 0; x < 100; x++){
        System.out.println(x);
}
```
**ROT – Laufvariable wird definiert**

**GRÜN – solange diese Bedingung gilt wird der Codeblock ausgeführt BLAU – wenn der Codeblock ausgeführt wurde führe diese Aktion aus**

Ich möchte die Zahlen von 45 bis 100 ausgeben. Wie würdet ihr das in Java machen?

Denkt 5 Minuten drüber nach und versucht eine Lösung zu finden.

}

Ich möchte die Zahlen von 45 bis 100 ausgeben. Wie würdet ihr das in Java machen?

for(int  $x = 45$ ;  $x < 101$ ;  $x++$ ){ System.out.println(x);

Falls noch Zeit ist:

Baue eine for-schleife und verknüpfe sie mit einer switch-case Anweisung. Es sollen alle Zahlen zwischen 5 und 1000 ausgegeben werden welche durch 10 geteilt größer als 50 sind.